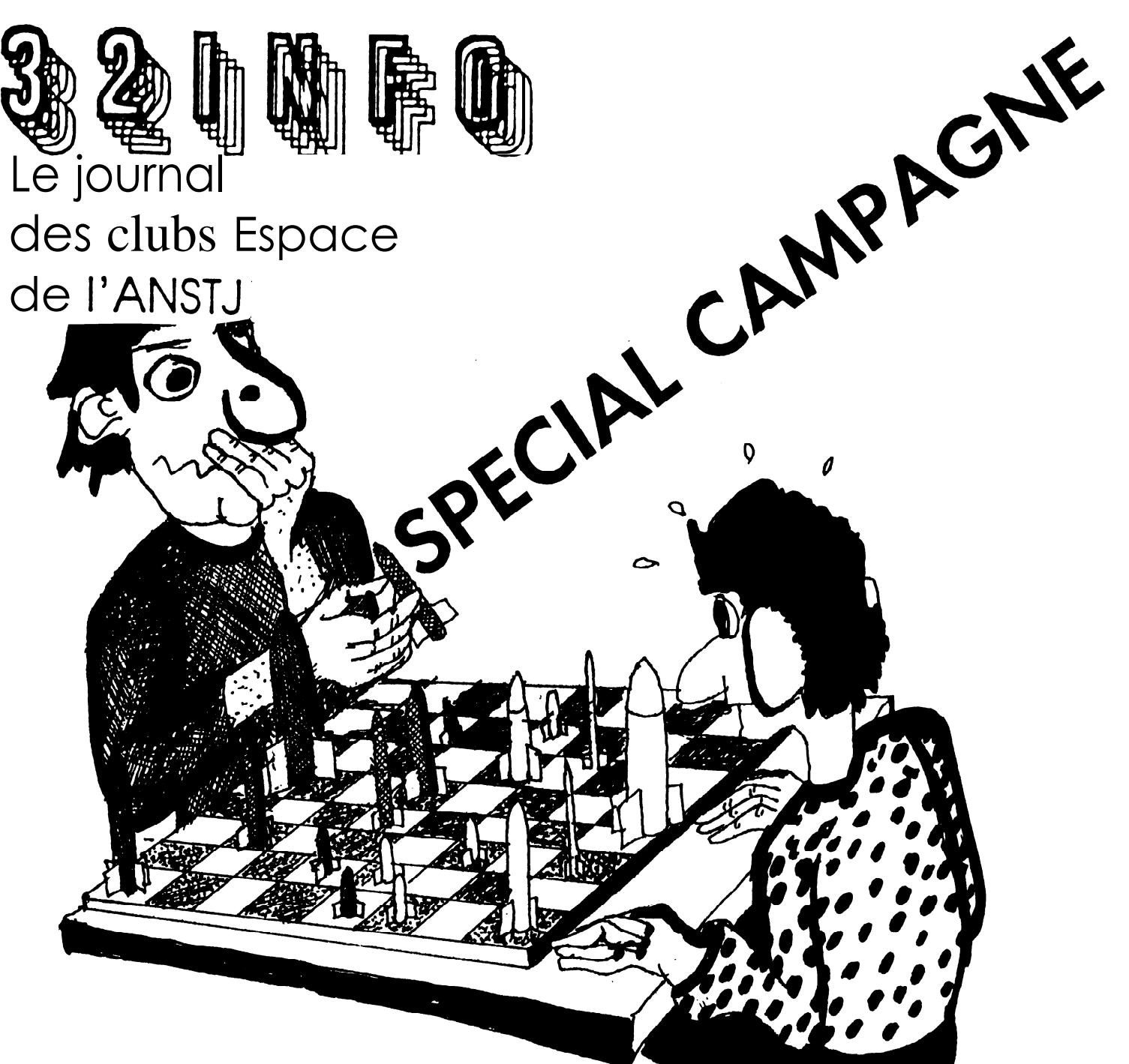

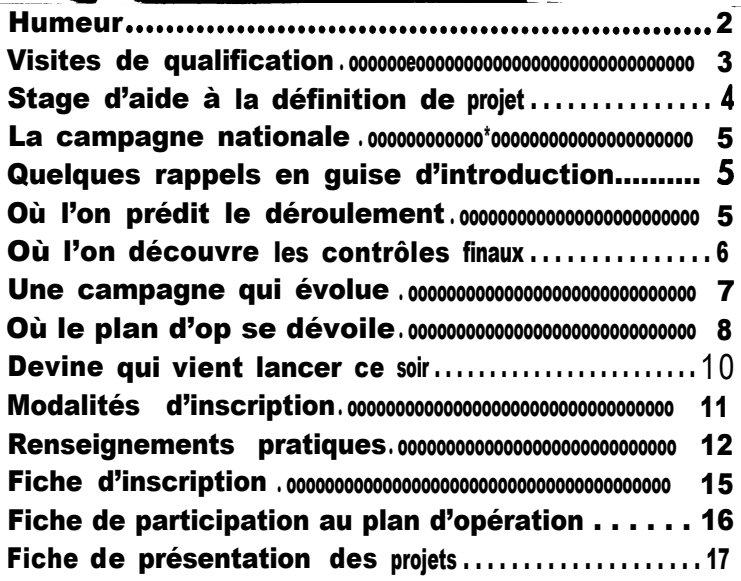

# **NUMERO 38 MAI-JUIN 1992**

a NSI **Sciencos Tochniquar Jeunesse**

17, avenue Gambetta 9 1 130 RIS ORANGIS téléphone : (1) 6 9 0 6 8 2 2 0 Télécopie : [1] 69 43 21 43

# **HUMEUR**

### **Perspectives..** .

. .f

Les campagnes nationales et internationales arrivent à **grand pas et pleins de beaux** projets s'affinent, se peaufinent, et prennent forme définitive dans les ateliers des clubs. Comme chaque année, bon nombre de projets sont légèrement en retard par rapport aux **P** ranchir, cette étape de la qualification, feu vert pour **la campagne ! NOUS es érons** prévisions, alors que les visites de qualifs ne sont pas retardées. Et **pourtant, faudra bien la** cette année, un effort tout particulier sera fait **q**uand à l'ex**p**loitation des **résult**ats. Et Je eure annec, en chan four pameolier seta fair quana à l'exploration des reconcirs. En six cette ex**ploitation** consiste pour chacun.

r**ploitation** consiste pour chacun.<br>**Bi**en évidemment, il y a l'exploitation des données de l'expérience, l'analyse du fonctionnement des systèmes de récupération et la critique (constructive !) de l'intégration et de la conception générale de la fusée. Mais il y a aussi une reflexion tout aussi importante qui peut-être engagée sur le mode de fonctionnement du groupe de projet, les outils de communication mis en place dans le club, l'organisation générale du club, la recherche de partenaires... Nous considérons **q**ue la richesse de ce type de projet existe tant au niveau de l'aspect technique qu'à celui **d**e l'organisation. Apprendre **à** s'organiser, **à** travailler en groupe, à communiquer avec l'extérieur et à faire naître un projet est à mon sens une chose rare dans notre système éducatif. Nous espérons ainsi consacrer le prochain 3 .ZInfo de Juillet-Août-Se**p**tembre, (qui paraîtra fin se pembre) à l'exploitation de ces résultats. Nous tenterons dors de faire e artager vos rellexions à tous les fuséomanes présents au stage d'aide **à** la définition 8es projets qui se déroulera pendant les vacances de la Toussaint en région parisienne.

### **Et nous cherchons toujours...**

Eh oui ! Nous cherchons touiours l'heureux élu qui remplacera **Alain** Arnaudet au poste de permanent Espace charge du suivi technique des clubs. Alors, si vous souhaitez faire partager votre passion à la planète entière, faites vous connaître à I'ANSTJ. Le poste est à **pourvoir** des la **rentrée** scolaire et toute **l'équipe** du Secteur Espace et de l'ANSTJ se mettra en quatre pour vous assurer une formation complète à cette for**midable** fonction.

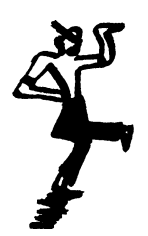

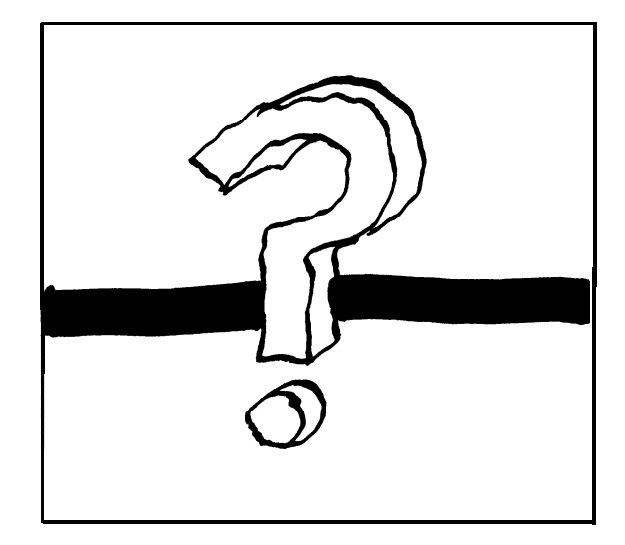

### Stage d'aide à la définition de projet **Du 26 au 30 octobre 1992**

**«On y fait quoi là ?»**

**w Vous souhaitez mener à bien un projet espace en mini-fus&, fus& exp&imentaIe, ballon ou** «caravelle Zéro G» pour la saison 92-93 8 Vous avez en tête une idée précise ou de vagues desseins? Vous découvrez l'activité, ou vous souhaitez partir sur un projet plus ambitieux? Vous souhaitez acquérir de **nouvelles bases techniques ou faire profiter les autres de votre exp&ience? Retenez des à preSent** VOS **vacances de la Toussaint. Ce stage vous permettra d'apporter à toutes vos questions concernant ces domaines, les avis et les impressions de personnes averties et exp&imentks des clubs et de I'ANSTJ. VOUS ressortirez de ce stage avec de solides bases, prêts a vous lancer dans la grande aventure.**

#### «Il s'adresse donc à vous...»

**. . . Debutants ou confirmes. Venez passer une agreable et enrichissante semaine avec votre équipe. «Mais c'est où ça ?w**

En régio parisienne, comme d'habitude.

### **«Mais combien ça coûte ?»**

**Re s 14hg- 16hOO:**

**Vous prendrez en charge votre hébergement (environ 400 francs le stage). Le transport d'une personne par club sera pris en charge par le secteur espace (sur la base d'un billet SNCF seconde classe).** Si vous souhaitez participer à l'organisation de ce stage, le secteur espace prend tous les frais en charge.

#### **Conclusion:**

**Trois raisons pour ne pas rater cet événement**

**Programme prévisionnel**

#### **Lundi:** 11 **hOO- 2h3o: Arrivée sur le lieu du stage. 12h30-13h3o: Re s 14h&** 16hOO: **Presentation du stage La propulsion les moteurs des clubs aérospatiaux 16h30- 18h30: Installation des participants Détente** <sup>1</sup> **ghoo-2Ohoo: Repas** 20h30-22h30: **Les campagnes de lancements minifkks et fUséeS expérimentales Mardi shoo-12h30:** Atelier micro-fusée: découvrir, **s'amuser et expérimenter** 12h30- 13h30: **Un point sur le vol de la 12h30-** 13h30: **fusée Re s 16h30- 18h30:** <sup>1</sup> **,hgg-** 16hOOm **19ho&hoo: Campa ne micro-fusée Atelier de dessin et** mécanique **Repas** 20h30-22h30:<br>Les clubs, **16h30- llh30: Le** CNES et La définition de votre projet **Mise en commun des idees I'ANSTJ de fusees Des petits trucs pour que cela Mercredi: fonctionne mieux ghoo- 12h3o: 19hoo-2OhOO: La conduite d'un projet 12h30-13h3o:** Repas<br>20h30-22h30 **Repas 30 ans de vie dans l'espace** 14h00-18h30: **Petite fiesta Visite d'un** l **haut lieu de I'akonautique Vendredi: 19hoo-2OhOO: shoo- 12h30: Repas** 20h30-22h30: **La télémesure au standard Libre (voir Paris et mourir...) analogique IRIG Comment ca marche Je construis ma carte Jeudi: télémesure et le la teste ghoo-** 12h30: **12h30-** 13h30: **Repas**

**Depart des participants**

**II sera bien sûr possible pour ceux qui le souhaitent de remplacer les ateliers proposes par un travail sur la définition de leur proiet. D'autres ateliers pourront être mis en place sur demande.**

**B.A.ba vers ma fusée**

**Atelier d'dectronique. Du**

**Contactez dès maintenant Alain Arnaudet à I'ANSTJ si vous êtes intéressés au 17 av. Gambetta 91130 tel:( 1).69.06.82.20**

## **QUELQUES RAPPELS EN GUISE D'INTRODUCTION**

**La campagne de lancements es ,t conçue à partir de trois** . . **principes** :

> **la campagne est faite pour** lancer **des fusées.**

**> la campagne doit être une** fête.

> **la campagne est un moment fort de** promotion **de l'activité des clubs.**

**Seules les fusées terminées seront les bienvenues. Pas question d'amener une pointe en cours de construction pour bénéficier de l'aide d'animateurs et de matériel. La campagne n'est pas un stage technique.**

**Pour les fusées expérimentales, seules celles ayant subit avec** succés la visite de qualification sont attendues. Elles devront **encore passer les contrôles finaux sur place pour obtenir l'autorisation de lancement (voir ci contre).**

## OU L'ON PREDIT LE DEROULEMENT

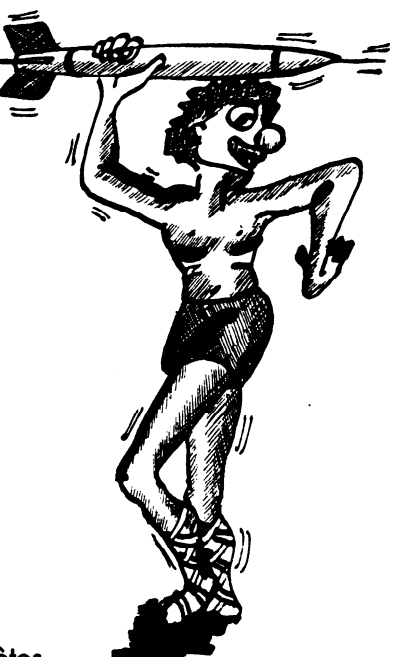

**Ce planning reste prévisionnel. II sera adapté aux situations concr**

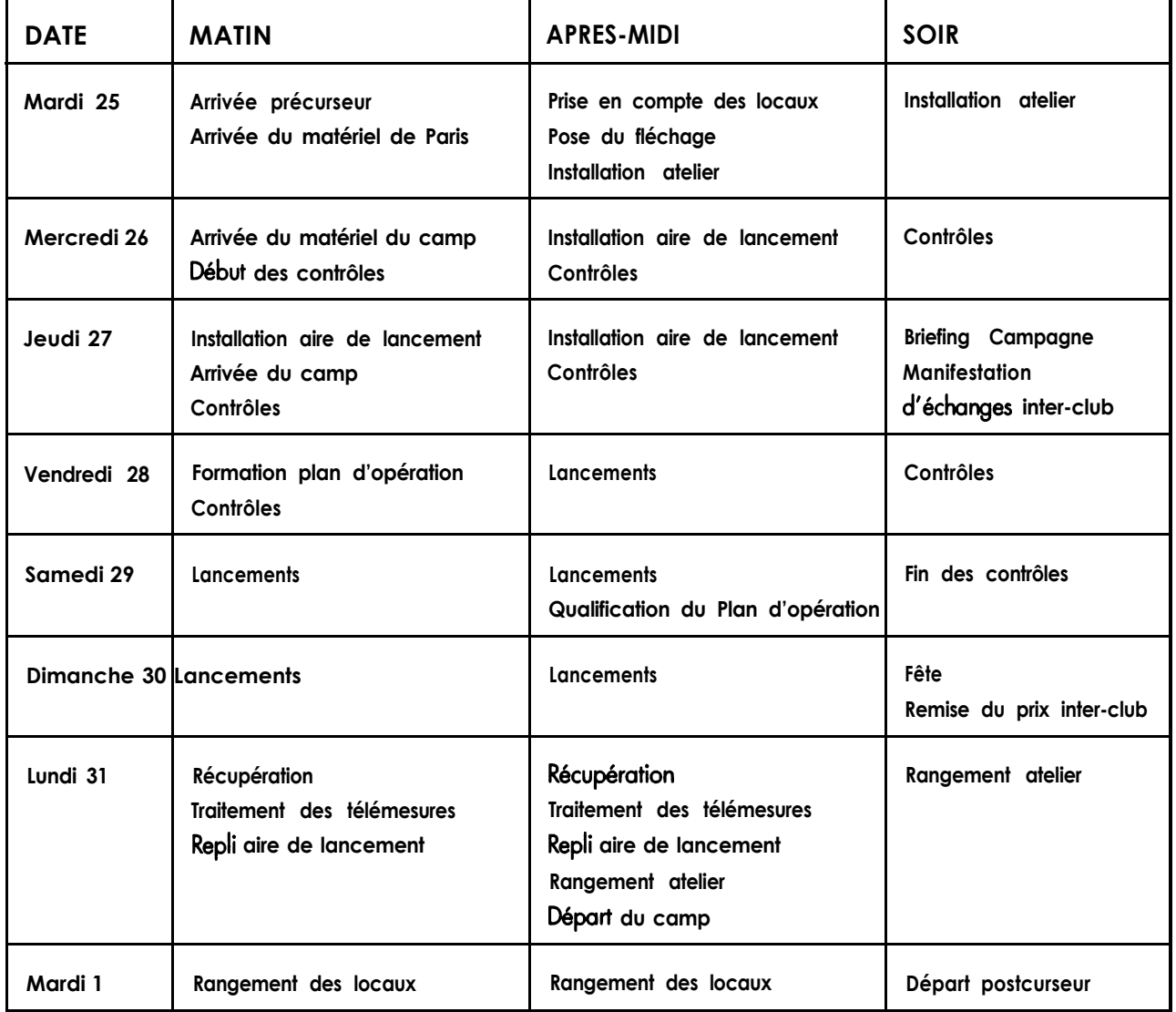

Vous pouvez constater à la lecture de ce plannig, que cette année encore, nous avons l'autorisation de **procéder à** des lancements le ven dredi. Nous savons par expérience que la première demi-journée de lancement sert surtout à rendre opérationnelles les équipes du plan d'opération. De plus, le vendredi midi, il y a peu de fusées expérimentales ayant passe l'ensemble des contrôles finaux et donc prêtes à lancer dans l'aprés midi.

Aussi, nous revoyons d'utiliser le vendredi après-midi pour effectuer une **répétitior générale** gran8eur nature du plan d'opération dont les équipes auront **été** formées le matin et de donner la priorité de lancement aux mini-fusées. \*

II y a beaucoup de projets susceptibles d'être lances cette année. La priorité de lancement sera **donnée** aux fusée expérimentales samedi et dimanche, au risaue **de ne** Pouvoir lancer certaines mini-fusées. Afin d'éviter ce type de problème, nous demanderons à tous les projets minitusée d'être qualifies vendredi mi**6**I **au plus tard, afin qu'ils soient lances les vendredi et samedi apres-midi.**

De **façon nous ériérate,** recommandons aux clubs lanceurs d'être **encore plus prêts** que prévu et d'arriver suffisament tôt à la campagne Pour le l ouvoir e plus passer les contrôles 'le **pi**us tôt et **rapid**ement possible. **N**'oubliez **pas que c est vous qui déterminez votre créneau de lancement lorsque vous avez passé avec succés tous les contrôles.** Les **premiers arrives seront** donc les premiers servis. Ainsi, les clubs qualifiés le vendredi mid ui ne seront pas  $\mathsf i$  n'auront pas  $\mathsf{\dot{a}}$ s étonner si leur fusée ne peut être lancée faute de temps. Trois ou quatre **fusées** du **séjour de** vacances **«fusées expérimentales, devraient se rajouter a la longue liste des fusées et seront brioritaires Dour les lancements avant lieu** I le dimanche.

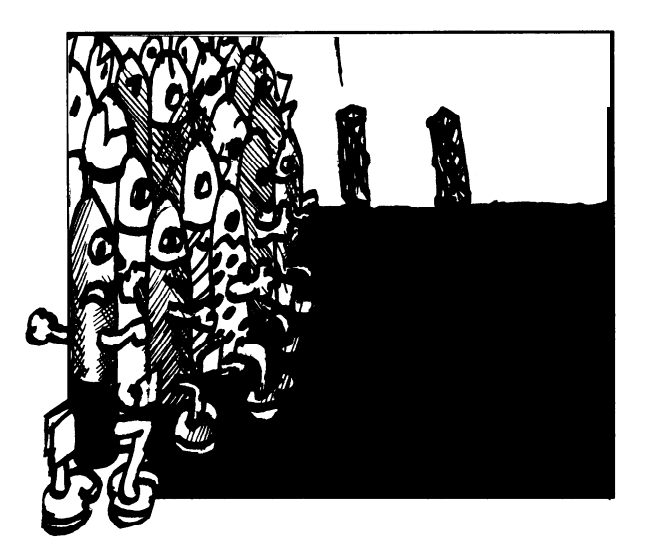

Enfin, vous trouverez à **la fin** de ce numéro une fiche (à nous retourner avant **le** 6 août prochain) de présentation de votre club et du proiet de fusée expérimentale **ou** de **minifusée que vous** comptez lancer à la campagne.' Cette fiche sera intégrée au dossier d'information qui sera remis **à** tous les participants de la campagne. Pour les **clubs ayant plusieurs proiets, faire plusieurs** fiches.

### **OU L'ON DECOUVRE LES COh 'ROLES FINAUX**

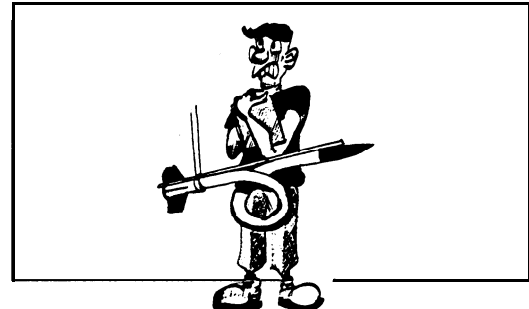

**Ces contrôles permettent de s'assurer aue la fusée est bien brete bour le** lancement **(cf liste ci-après).** Ils **consistent à** . **vérifier aue lés critères lancement sera donnée.** décrits dans le document "Cahier des

Charges pour **Fusées** Expérimentales" **sont bien -respectés,** que **'la** télémesure fonctionne bien et  $\dot{a}$  valider la chronologie. Ils seront effectués au<br>laboratoire **par** des laboratoire **par** des animateurs/contrôleurs. L'autorisation de lancement est **donnée à** la vue des résultats de ces contrôles.

A son arrivée, chaque équipe de projet se verra remettre une **fiche de contrôles sur la uelle les "contrôleurs" mettrons leur "8** K". Quand tous les **contrôles seront** OK **l'autorisation de**

### **1. Contrôles de Traiectoire** :

- Coefficient de portance<sup>®</sup>
- - **Vitesse en sortie de rampe**
- **Temps de cuimination**
- <sup>1</sup> **Altitude prévisionnelle**
- - **Finesse**
- - **Marge statique**

### **2. Contrôles de la Télémesure** :

- - **Essais de la chaîne d'émission en**
- **amont de l'émetteur**
	- - **Essai de réception**
	- - **Essai de décodage**

### **3. Contrôles de la Chronolocaie** :

- **Vérification de la chronologie remise par le club**

### **UNE CAMPAGNE QUI EVOLUE !!**

Cette année, de légères modifications sront **apportées à la campagne. Ces quelques lignes vont vous en persuader.**

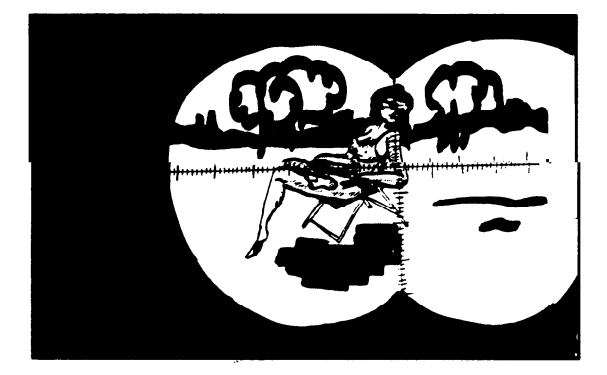

Suite au courrier de Mathias (Fusex 44) il a été **décidé de faire du 'pudi soir un moment d'échanges entre clubs. Nous vous incitons donc à préparer à 1' avance des documents (plans,** panneaux, vidéos...) servant de support à votre **présentation.**

**Un atelier de mécanique sera organise pour être utilise en libre service. Tout matériel pouvant être mis a la disposition de la collectivité sera le bien-venu.**

**Un stand d'étalonnage des capteurs sera egalement mis a la disposition des clubs. De la même façon, tout prêt de matériel sera apprécié.**

**On demandera aux clubs dés leur arrivée sur l'aire de lancement de faire une présentation de**

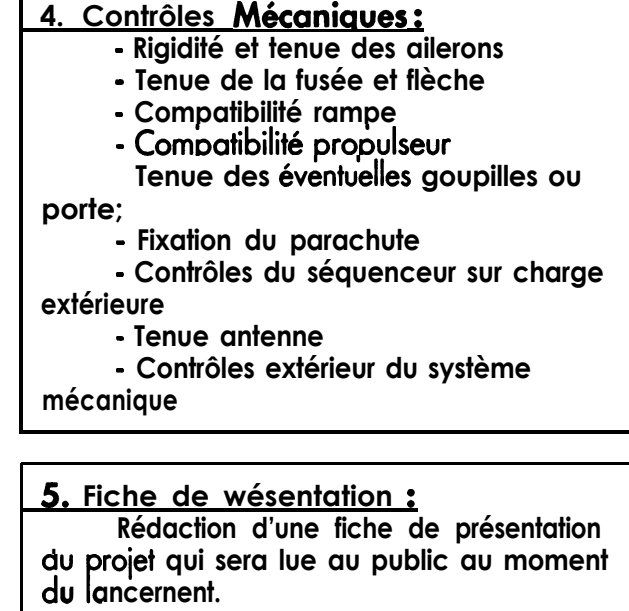

**leur projet au public en extase. Le club désignera sur la fiche de présentation du proiet leur émissaire qui se fera un plaisir de répondre a la foule en délire.**

**Des modifications ont egalement été proposées et adoptées pour les contrôles.**

**Une étape supplémentaire dans le contrôle**  $de$  *la télémesure* a été rajoutée. On vérifiera **tout d'abord la chaîne de télémesure en amont de l'émetteur (r6glages VCO, modulateur...) avec I'IBIS et une charge resistive 50 Ohm à la place de l'antenne. Une fois cette étape franchie, on accedera à la qualif. finale de la télémesure par un essai de transmission et de décodage, en utilisant le matériel de réception au sol de la campagne.**

**- Vérification de l'étalonnage des capteurs. II** faut se souvenir que le but d'une fusée **expérimentale est d'embarquer une exp&ience. Bien sowent, les mesures** proprement dites étaient un peu négligées, **rendant l'interprétation des résultats assez** douteuse. Cette année, nous mettons l'accent sur cette interprétation, partie intégrante de l'expérience que représente le lancement de **la fus& expérimentale. Dans le futur, cette opération fera partie des qualifications.**

- **On demandera aux clubs une fiche descriptive de leur proiet afin de pouvoir le décrire. Cette déscription sera faite au public sur l'aire de lancement, au moment de la mise sur rampe.**

# **OU LE PLAN D'OP SE DEVOILE**

Le plan **d'opération** est com**p**ose d'équipes opérationnelles ayant une fonction **déterminée Elles** ont **la** responsabilité du bon déroulement de la campa ne. Un responsable par équipe assure la formation et la coordination des membres de3 'équipe pendant toute la durée de la campagne.

Que vous soyez membre de club, animateur, curieux, . . . chacun est concerné.

Ce peut-être pour vous l'occasion de découvrir un aspect de la campagne que vous ne connaissez pas. Avez vous déjà fait du suivi optique de fusée ou détermine un point de chute prévisionnel ? Alors n'hésitez pas à choisir et remplissez la fiche de voeux prévue à cet effet.

Aucune compétence préalable n'est demandée aux membres des équipes. Le vendredi matin est spécialement réservé à leur formation.

Par contre, **afin d'avoir** un plan **d'opération efficace, nous vous demandons** de tenir votre poste pendant les trois jours de *lancements*.

Nous ne **p**ouvons que vous encourager **à** remplir la fiche de voeux qui est **à** la fin de ce numéro. Flus tôt seront formées les équipes, meilleur en sera le déroulement de la campagne.

Vous trouverez ci-après une description du rôle de chaque équipe ainsi que le nombre de places restant à pourvoir dans certaines d'entre elles.

**I**

### Postes du plan d'opération:

### P.C. (1 poste pourvu)

**Assurer la coordination des lancements. Gérer le flux d'informations, coordonner les differentes equipes op&ationnelles et assurer la chronologie des lancements.**

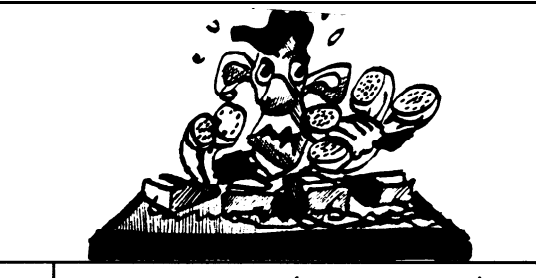

RAMPE : (10 personnes)

**Assurer la calibration et l'orientation des rampes.** Prendre en charge le club et sa fusée du départ de **la tente club a l'evacuation finale** .

> P.C. LOCALISATION : (1 poste pourvu)

**Coordonner l'équipe localisation. Recueillir les donnees transmises par I'6quipe localisation et déterminer les points de chutes réels** des fusées.

LOCALISATION : (9 personnes)

**Assurer le suivi optique des fusees a l'aide de théodolites (iumelles d'artillerie). Relever et transmettre les données des théodolites.**

> CALCULS PREVISIONNELS: (1 poste pourvu)

**Calculer les points de chutes previsionnels des fusées.**

**Déterminer les paramètres d'orientation des rampes de lancements.**

### METEO : (2 personnes)

**Effectuer les sondages des vents à partir de lâcher de ballons meteo. Transmettre les données recueillies aux Calculs Previsionnels** .

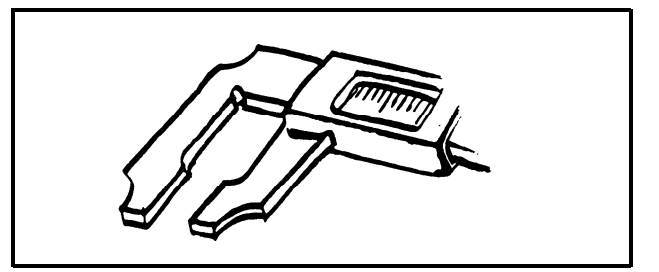

Mettre en oeuvre la station de télémesure qui permet de recevoir et d'enregistrer les données émises par **les fusees pendant leur vol.** Effectuer le décodage de chaque mesure et remettre **aux clubs les enregistrements sonores et graphiques indispensables pour exploiter les resultats des** expériences embarquées.

**l**

**I**

**Assurer toute action concernant les propulseurs et | postes pourvus) leur mise en oeuvre.**

### **ENERGIE : (7 poste pourvu)**

**Assurer la distribution d'énergie electrique sur l'aire de lancement. ACCUEIL : (poste pourvu)**

#### **I** STAND ANSTJ (3 personnes)

**Assurer un soutien technique et materiel dans les domaines suivants: mécanique, télémesure numérique, étalonage des capteurs**

### **SUIVI ET ASSISTANCE a** lancement via la sono. **DES PROJETS** : (5 **personnes ayant une** grande expérience des fusées)

Prendre en charge 2 ou 3 projets pour les aider à **préparer les contrôles finaux. Suivre ces proiets jusqu'au début de leur chronologie finale** .

# **LANCEMENT** : **(4 personnes)**

S'assurer que les règles de sécurité sur le site sont **bien respectées. S'assurer du bon état de l'infrastructure** . **VEDETTE** : **(6 postes poutws)**

### **ACCUEIL DES CLUBS SUR L'AIRE DE de sécurité pendant les lancements. LANCEMEN J:** (7 **personne)**

**Assurer l'accueil et la diffusion des informations des** clubs sur l'aire de lancement en général et à la **«tente club» en particulier.**

### **EXPLOITATION DES DONNEES DE VOL: (2 personnes)**

**TELEMESURE : (3 postes pourvus)** | | Saisir toutes les informations concernant le déroulement du vol des fusées.

### **I** GAZETTE : (7 ou 2 personnes)

Collecter pendant la journée des informations **susceptibles d'être publiées. S'occuper de I'ébdition de la Gazette pour le lendemain.**

# PYROTECHNIE : (7 poste *pourvu)*<br>ASSISTANCE POUR PETITS BOBOS (2

**Pour les petites blessures que vous vous ferez:** <sup>I</sup> **brûlures, coupures..** . **ils seront tels les scouts: touiours prêts1**

**Accueillir les participants à Ia campagne. Distribuer les clefs, les documents..** .

### **COMMENTAIRES DES LANCEMENTS (poste pourvu)**

**Assurer la circulation des informations sur l'aire**

### **RELATIONS PRESSE ET VIP** :

**Accueillir les journalistes et les personnalités. Leur faire visiter la campagne et expliquer ce qui se passe.**

### **I GESTION DE L'AIRE DE**  $\vert$  **TRANSPORT** : (1 poste pourvu)

**I AIIer chercher et ramener les gens à la gare** .

**Assurer le barrage des routes traversant le gabarit**

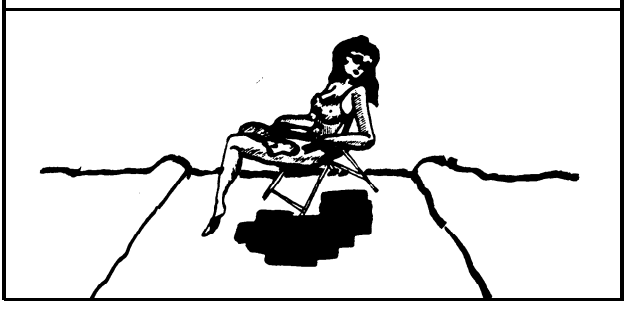

I

| L

L

# **DEVINE QUI VIENT LANCER CE SOIR**

**Au 1 er juillet, les vingt et un clubs expérimentales à la campagne** : **suivants sont susceptibles de lancer des fusées**

Í

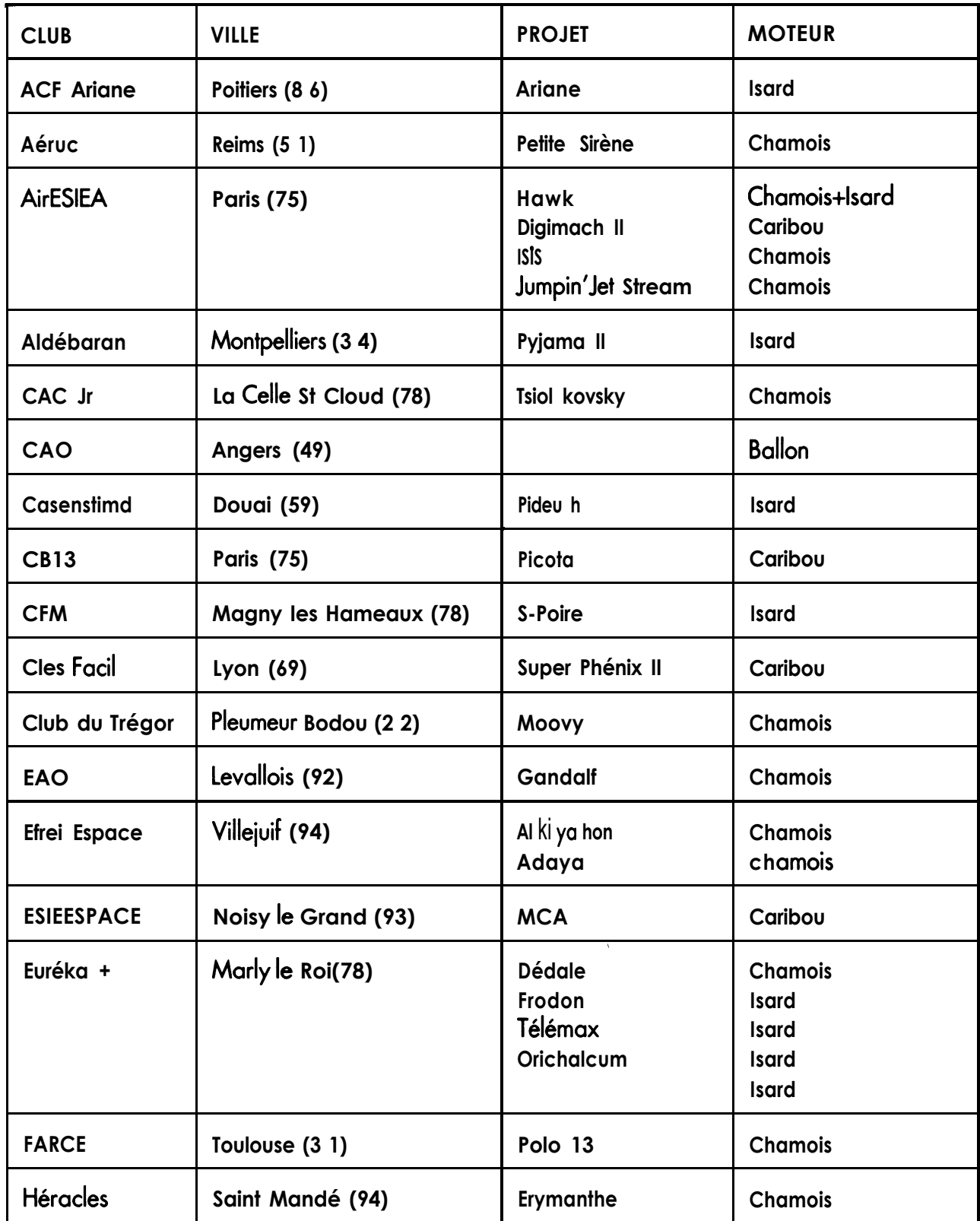

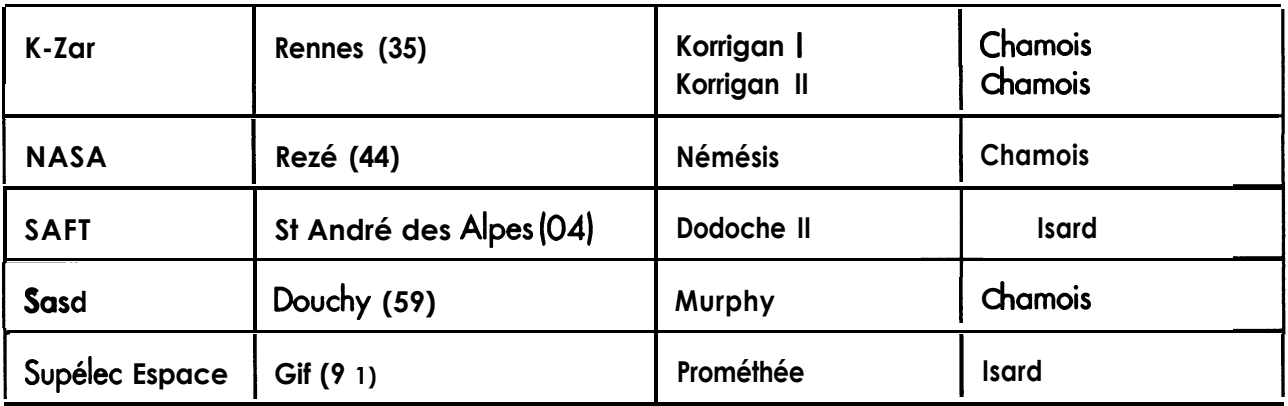

Sera aussi présent, le camp fusées expérimentales du mois d'août avec 3 ou 4 projets à lancer, dont un **balon (peut-être).**

le lancement de MINI-FUSEES sera bien sûr possible avec les réserves annoncées au paragraphe B.

**IMPORTANT :** Si VOUS avez des demandes particulières (matériel, opérations longues sur l'aire de **lancement), merci de nous en informer dès maintenant, à la campagne il sera peut être trop tard.**

### **MODALITES** D'INSCRIPTION

**Vous trouverez à la fin de ce numéro une fiche** d'inscription pour vous permettre de réserver **votre hhergement (repas et coucher) pour la campagne.**

**Cette fiche doit nous être retour\* IMPERATIVEMENT AVANT LE 7 AOUT.**

**Pour être prise en compte, votre fiche devra** être accompagnée du règlement du prix de votre **diour. Passé ce délai, nous ne pourrons plus garantir votre hébergement.**

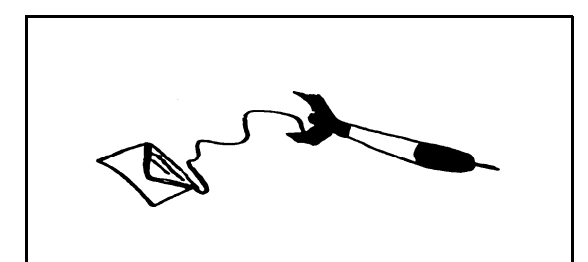

Le coût de *l'hébergement* est de : **45 francs par jour et par personne le mardi-25 et le mercredi 26 - 60 francs par jour et par personne du ieudi 27 au Iuridi** 31 **inclus. Ces tarifs sont indivisibles.**

**Le coucher se fait dans de charmantes petites chambres de dix.**

**II est possible, en fonction de la disponibilité, de réserver des chambres à deux lits. Dans ce cas** le prix de  $\bullet$  ournée est de 80 francs par personne **du mardi 25 au lundi 31.**

4

h PIUS **de votre kber ement, vous** devrez vous acquitter d'un fo*rfait «spécial* **repli» de 60 francs** par personne quelque soit la durée de votre séjour.

**Ce forfait est destiné à rémun&er (400 F) les personnes qui, le mardi, se chargent du repli, c'est b dire de la remise en état et du rendu des** locaux. Si vous êtes intéressés pour participer au **repli, précisez le sur votre fiche d'inscription. C'est un moyen de se rembourser sa campagne. Ceci ne dispense bien sûr personne du nettoyage quotidien de sa chambre et de sa partie de laboratoire.**

A votre arrivée, vous devrez vous rendre à **l'accueil afin de vous faire affecter votre chambre, remettre le dossier campagne et l'agenda où vous trouverez tous les** renseignements pratiques concernant votre séjour.

Pensez à apporter votre suc de couchage.

## R ENSEIGNEMENTS **PRATIQUES**

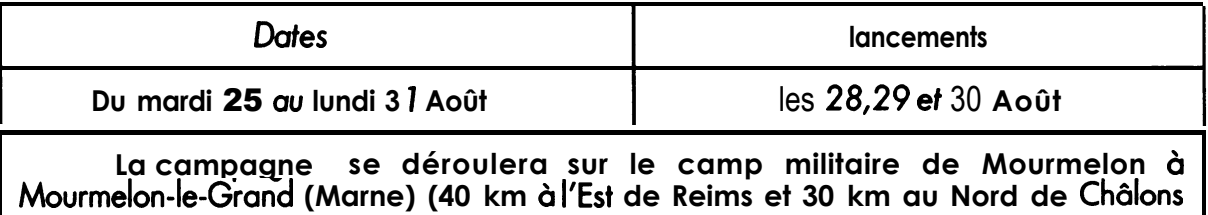

**sur Marne).**

l'accès :

**Pour l'accès aux locaux, reportez vous au plan 1.**

**Pour l'accès a l'aire de lancements, reportez vous au plan II.**

**Les différents accès seront fléchés a l'aide de panneaux CNES-ANSTJ.**

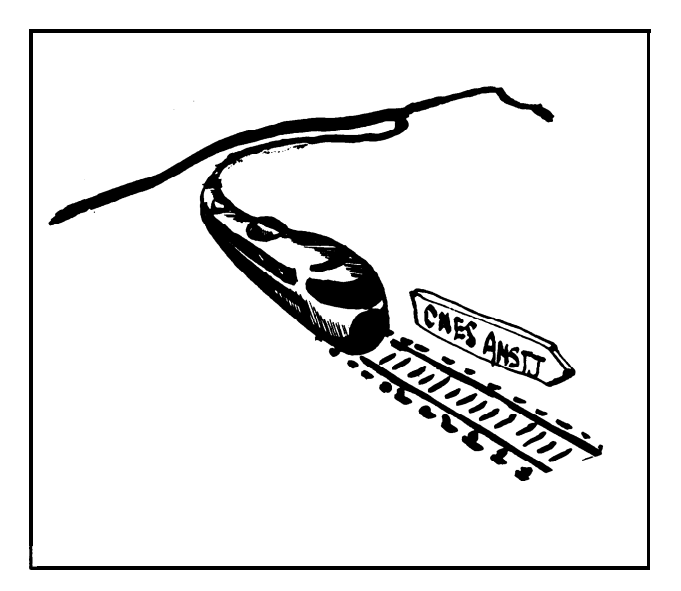

Les horaires des trains Paris/Mourmelon:

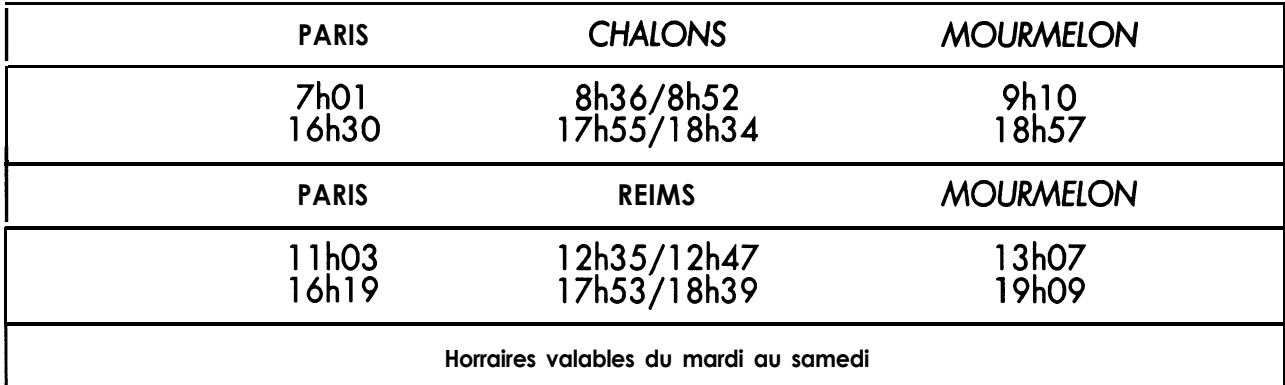

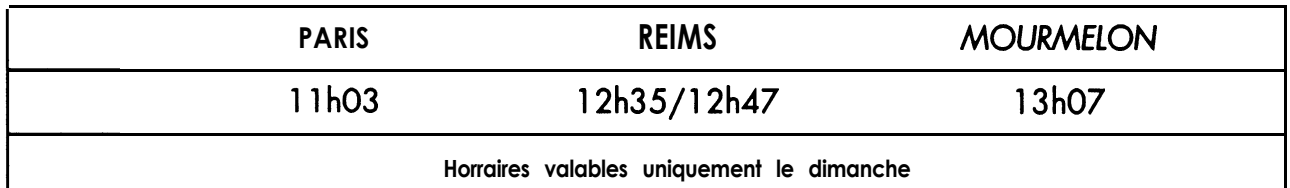

**Prévenez de votre arrivée à la gare en nous appelant au 26.64.93.99 et demandez la** mission CNES Nous **viendrons vous chercher.**

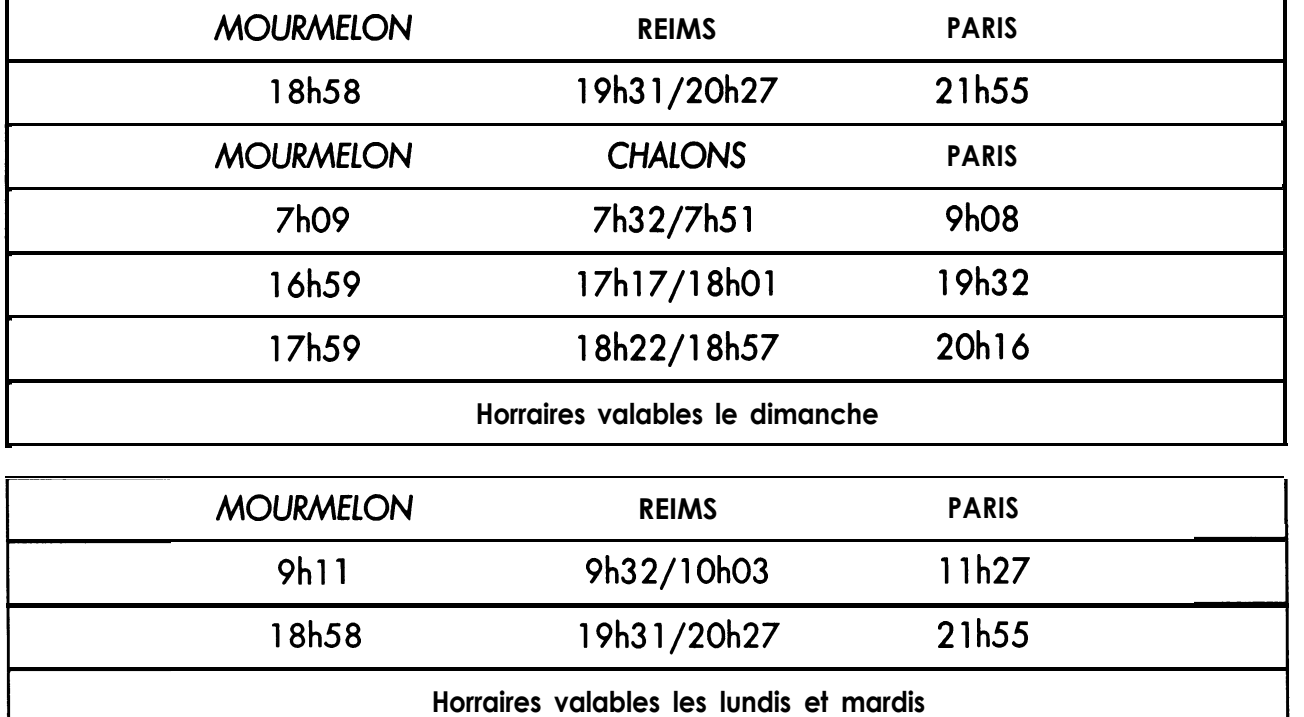

les horaires dès trains Mourmelon/Paris

### les permanences :

**Pendant le mois d'août, une permanence campagne a lieu au (1).69.06.82.20 à Ris-Orangis aux heures de bureau.**

**A partir du mercredi** 21, vous **pourrez nous joindre à MourmeIon au 26.64.93.99 en demandant la mission CNES.**

### **Recommundation frès importante** :

**II y a six ans, alors qu'il se rendait à la campagne en auto-stop, Patrice DENIS disparaissait entre Châlons et MourmeIon sans laisser de traces. Depuis personne ne sait ce qu'il est devenu.**

C'est pourquoi nous vous demandons de ne pas vous déplacer en stop dans la région de Mourmelon. Nous **viendrons vous chercher en voiture à la gare de MourmeIon le Petit ou à la gare de Châlons. Vous pourrez nous prévenir de votre arrivée, de préference la veille, en appelant au 26.64.93.99 et en demandant la mission CNES.**

Les plans d'accès :

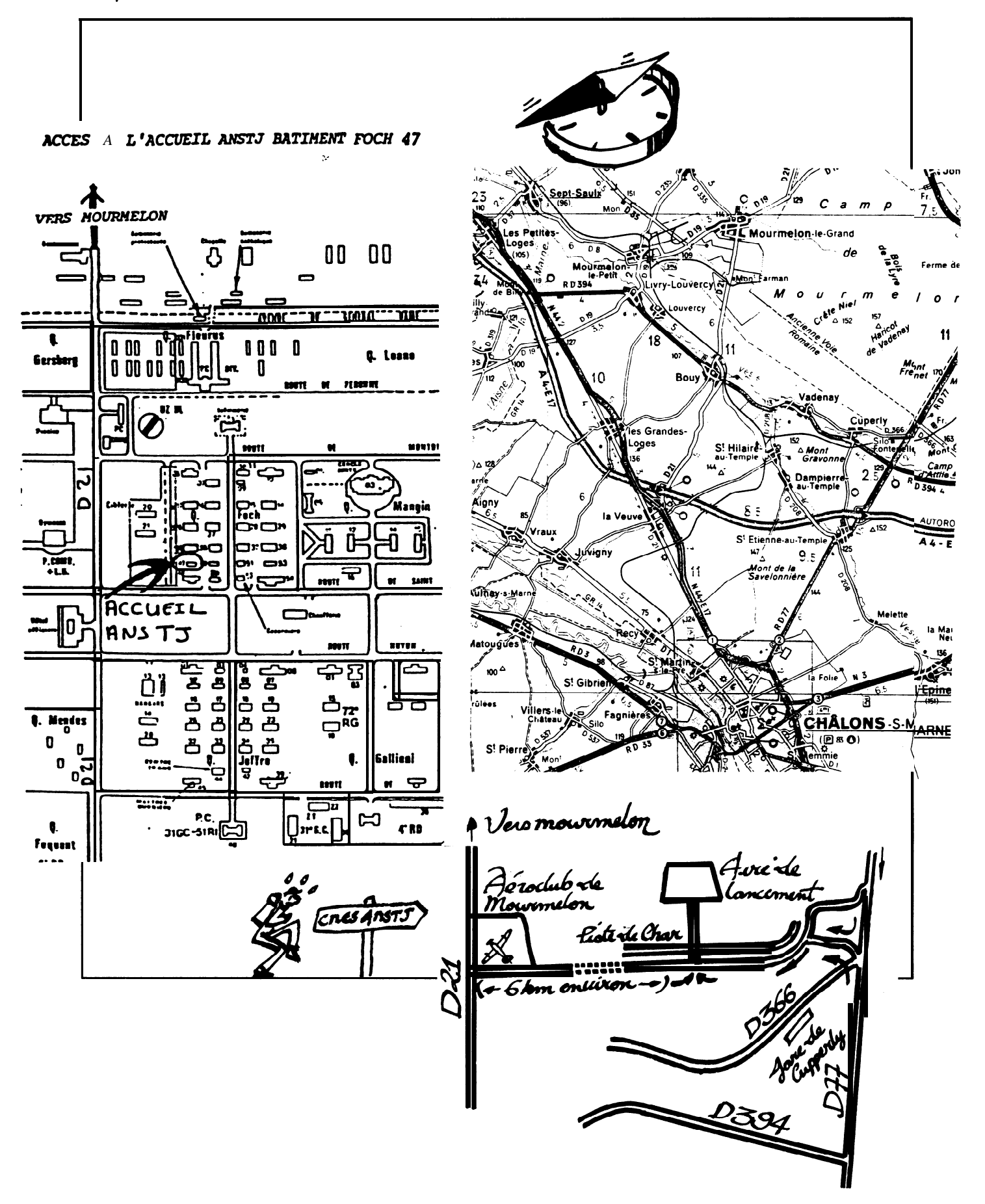

# FICHE DE PARTICIPATION AU **PLAN**

### **D'OPERATION**

**FICHE A NOUS RETOURNER AVANT LE 7 AOUT 7992 A L'ANSTJ**

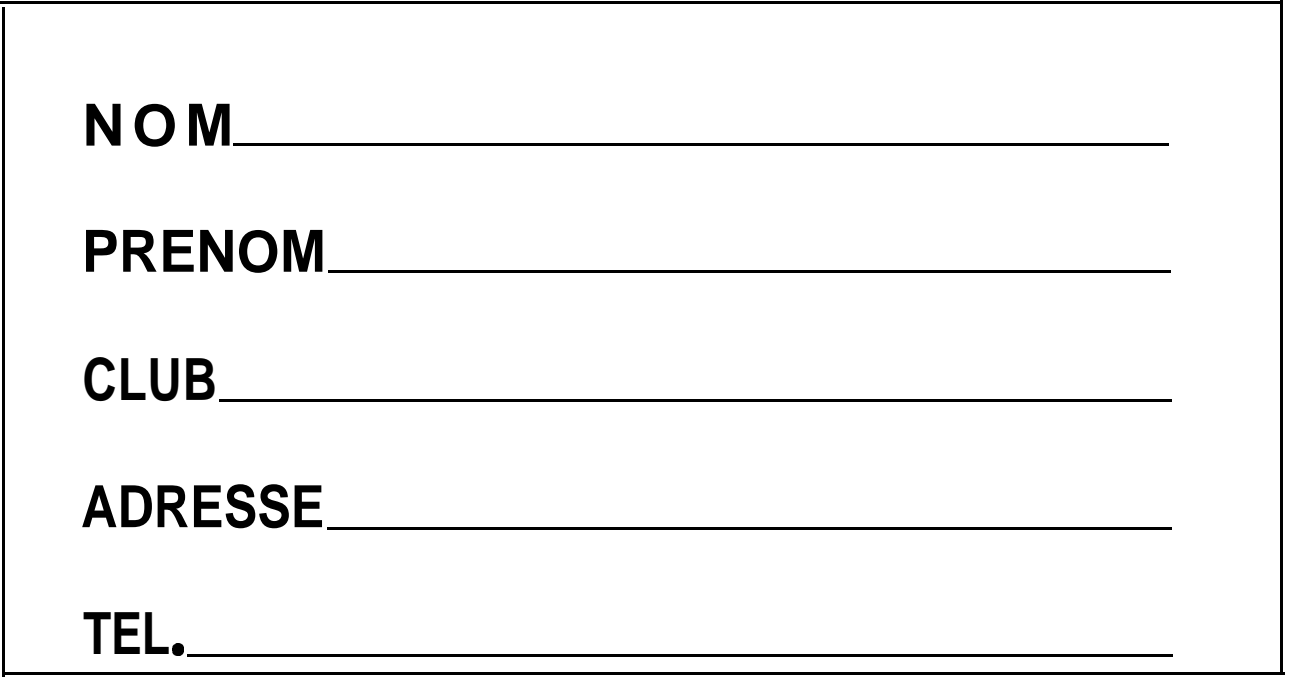

# **A la campagne, ie souhaite m'occuper du poste**

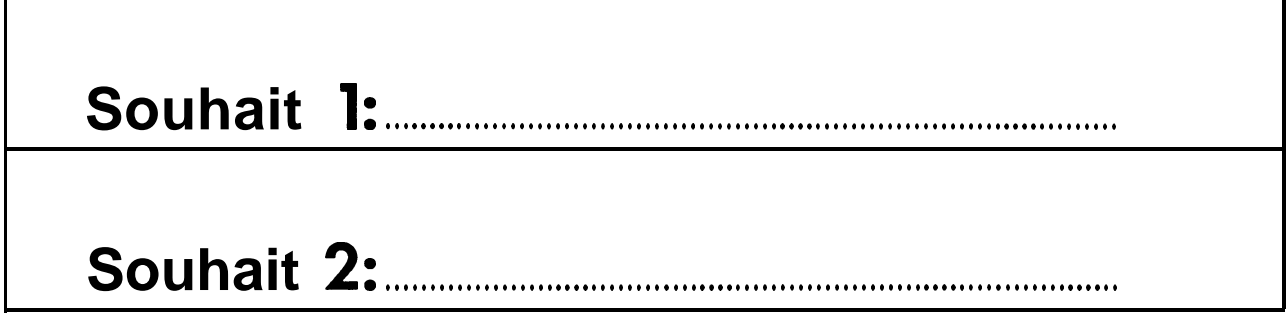

**Pour les groupes, faites** une photocopie par personne souhaitant **s'occuper d'un poste du plan d'opération pendant les trois jours de lancements.**

**FICHE DE PRESENTATION DES PROJETS FICHE A NOUS RETOURNER AVANT LE 7 AOUT 1992 A L'ANSTJ** 

Club :

**Adresse** :

**Description du club** :

# **Le pmiet (nom):**

**Dimensions** : **diamètre = longueur = Masse** :

**Type de <b>propulseur :**<br>Nombre **d**e participants **: Responsable** :

# **Description du projet:**

CAMPAGNE NATIONALE **DE LANCEMENT DE FUSEES EXPERIMENTALES 25-31 AOUT 1992**

/,.

# FICHE D'INSCRIPTION

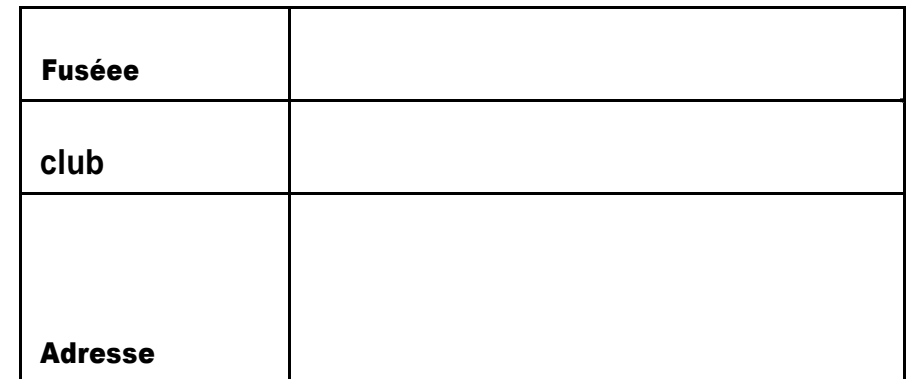

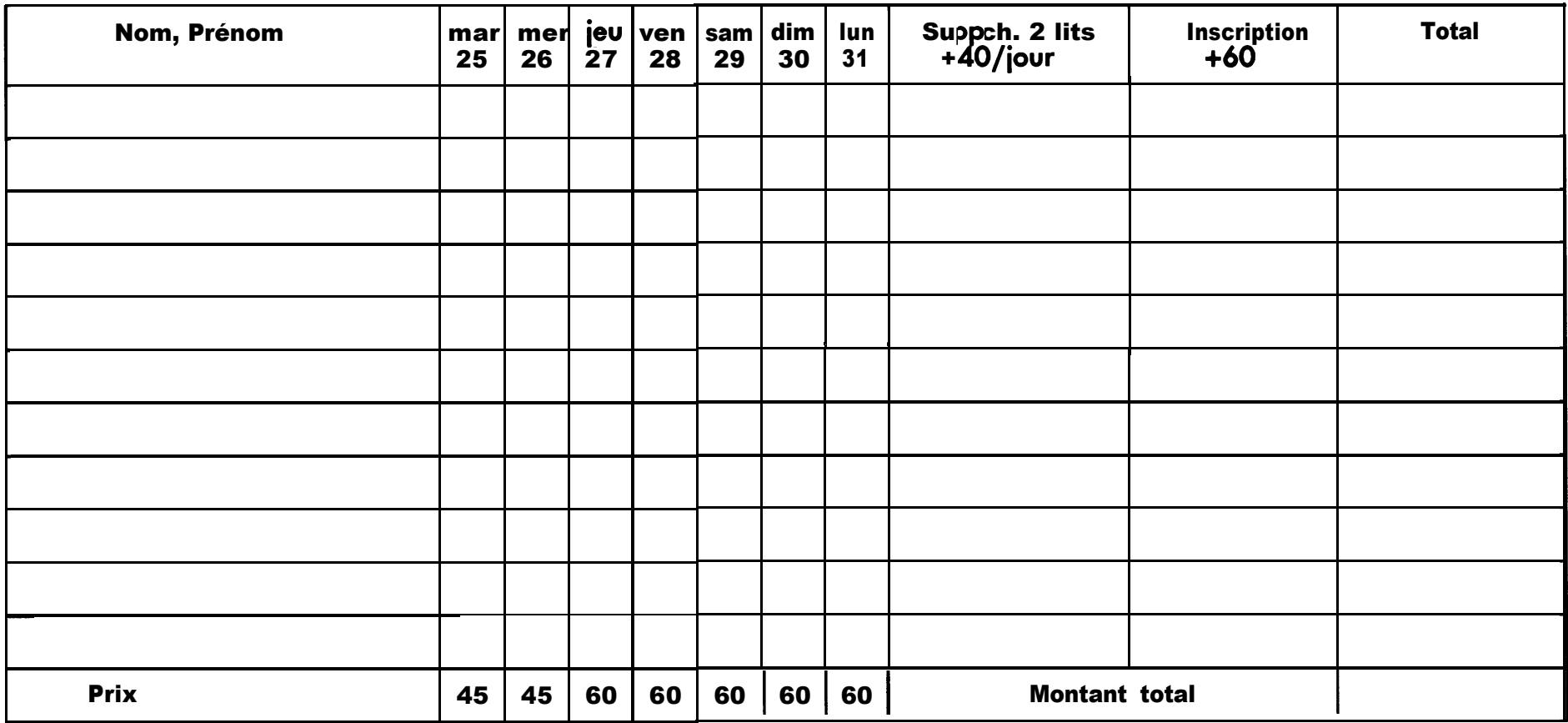

**Retourner ce fomdaire avec votre payement à ANSTJ, 17 avenue Gambetta 9 1 130 Ris Orangis, et cela avant le 07 août 1992**